**SQL Server 2022 در T-SQL Windowing بهبود :مقاله عنوان نویسنده مقاله: تیم فنی نیک آموز تار یخ انتشار: شهریورماه ۱۴۰۱ [https://nikamooz.com/windowing-improvements-sql-server-](منبع:%20https:/nikamooz.com/windowing-improvements-sql-server-2022/):منبع**

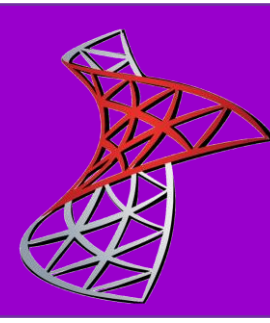

مایکروسافت اخیرا اولین پیش نمایش عمومی 2022 Server SQL را منتشر کرده است. این نسخه بهبودهایی در -T SQL داشته است. در این مقاله من بر روی بهبودهای Windowing و treatment NULL تمرکز می کنم. این عبارت های جدید شامل عبارت Window و عبارت treatment NULL windowing است.

من از نمونه پایگاه داده 6TSQLV در مثال های این مقاله استفاده خواهم کرد. این نمونه پایگاه داده را می توانید از لینک زیر دانلود کنید.

<http://tsql.lucient.com/SampleDatabases/TSQLV6.zip>

## **عبارت WINDOW**

عبارت WINDOW بخشی از استاندارد SQL IEC/ISO است. این عبارت به شما این امکان را می دهد تا قسمت هایی از یک WINDOW را نام گذاری کنید )یا حتی کل آن را( و سپس از این نام در عبارت OVER در توابع WINDOW در کوئری خود استفاده کنید. این عبارت به شما اجازه میدهد تا با اجتناب از تکرار قسمت های یکسان window specifications خود، کدتان را کوتاهتر کنید. این عبارت اکنون در Azure SQL Database و SQL Server 2022 موجود است، در صورتی که از سطح compatibility، 160 یا باالتر در پایگاه داده استفاده کنید.

عبارت WINDOW بین عبارت های HAVING و BY ORDER در کوئری قرار دارد:

**SELECT FROM WHERE GROUP BY HAVING** WINDOW **ORDER BY**

**عبارت WINDOW دارای سینتکس زیر است:** 

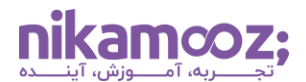

**WINDOW window\_name AS ( [ reference\_window\_name ]** 

 **[ <window partition clause> ]** 

 **[ <window order clause> ]** 

 **[ <window frame clause> ] )**

به عنوان یک مثال که عبارت WINDOW می تواند در کوتاه کردن کد شما مفید باشد، کوئری زیر را در نظر بگیرید:

**USE TSQLV6;**

**SELECT orderid, custid, orderdate, qty, val, SUM(qty) OVER (PARTITION BY custid ORDER BY orderdate, orderid ROWS UNBOUNDED PRECEDING) AS runsumqty, SUM(val) OVER (PARTITION BY custid ORDER BY orderdate, orderid ROWS UNBOUNDED PRECEDING) AS runsumval FROM Sales.OrderValues**

**WHERE custid IN (1, 2)**

**ORDER BY custid, orderdate, orderid;**

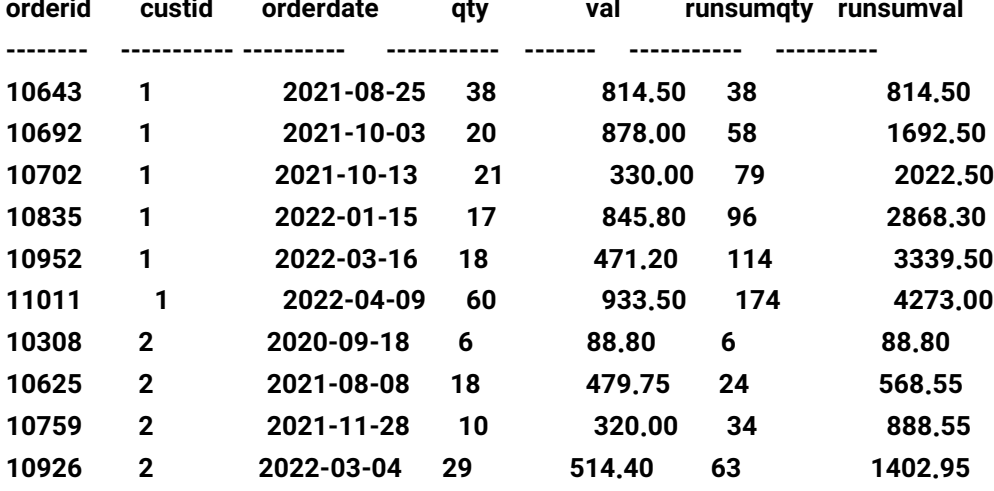

این کوئری خروجی زیر را تولید می کند:

در این کوئری می توانید دو تابع window را با استفاده از specifications window یکسان، شامل window partitioning، ordering و framing مشاهده کنید. برای کوتاه کردن کوئری، می توانید از عبارت WINDOW برای

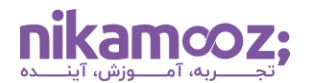

نامگذاری window specifications با هر سه آیتم استفاده کنید، مثلاً با W نام گزاری کنید، و سپس OVER W را در هر دو تابع window مشخص کنید. به صورت زیر خواهد بود:

**SELECT orderid, custid, orderdate, qty, val, SUM(qty) OVER W AS runsumqty, SUM(val) OVER W AS runsumval FROM Sales.OrderValues WHERE custid IN (1, 2) WINDOW W AS ( PARTITION BY custid ORDER BY orderdate, orderid ROWS UNBOUNDED PRECEDING ) ORDER BY custid, orderdate, orderid;**

همان طور که می بینید، زمانی که نام window نمایانگر تمام specification window هایی است که مورد نیاز شما است (نه فقط بخشی از آن)، نام window را دقیقاً بعد از عبارت OVER بدون پرانتز اضافه کنید.

ممکن است متوجه شده باشید که در سینتکس عبارت window name specification ،WINDOW میتواند ارجاع به نام WINDOW دیگری داشته باشد. این مورد به ویژه زمانی مفید است که کوئری شما دارای توابع مختلف WINDOW با specification window های مختلف باشد و یک specification window همانند بخشی از یک WINDOW دیگر باشد. کوئری زیر را به عنوان نمونه در نظر بگیرید:

**SELECT orderid, custid, orderdate, qty, val, ROW\_NUMBER() OVER( PARTITION BY custid ORDER BY orderdate, orderid ) AS ordernum, MAX(orderdate) OVER( PARTITION BY custid ) AS maxorderdate, SUM(qty) OVER( PARTITION BY custid ORDER BY orderdate, orderid ROWS UNBOUNDED PRECEDING ) AS runsumqty, SUM(val) OVER( PARTITION BY custid ORDER BY orderdate, orderid ROWS UNBOUNDED PRECEDING ) AS runsumval FROM Sales.OrderValues WHERE custid IN (1, 2) ORDER BY custid, orderdate, orderid;**

این کوئری خروجی زیر را تولید می کند:

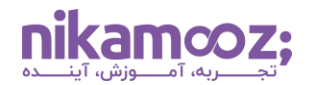

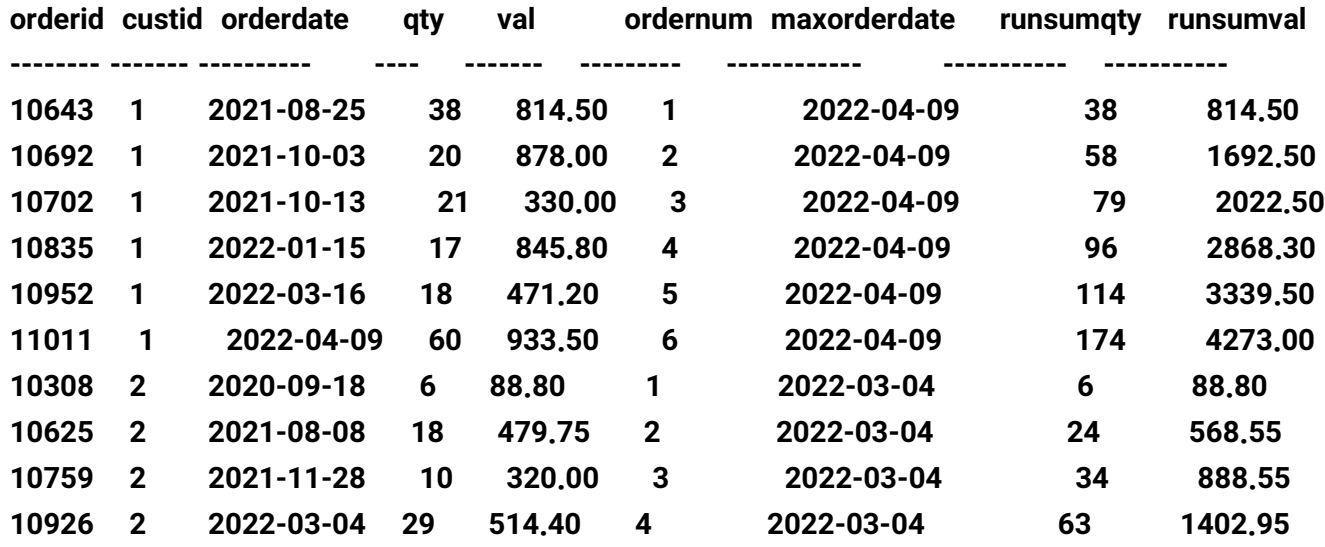

به موارد زیر توجه کنید:

- specification window برای تابع MAX فقط یک عبارت partition window دارد.
- specification window برای تابع NUMBER\_ROW دارای یک عبارت partition window است که همانند تابع MAX است، به علاوه یک عبارت window order.
- تابع SUM دارای partition window و عبارت های order مشابه تابع NUMBER\_ROW است، به عالوه یک عبارت .window frame

قابلیت بازگشتی سینتکس عبارت WINDOW به شما این امکان را می دهد کد کوئری را کوتاه کنید، مانند زیر:

**SELECT orderid, custid, orderdate, qty, val,**

 **ROW\_NUMBER() OVER PO AS ordernum,**

 **MAX(orderdate) OVER P AS maxorderdate,**

 **SUM(qty) OVER POF AS runsumqty,**

 **SUM(val) OVER POF AS runsumval**

**FROM Sales.OrderValues**

**WHERE custid IN (1, 2)**

**WINDOW P AS ( PARTITION BY custid ),**

 **PO AS ( P ORDER BY orderdate, orderid ),**

 **POF AS ( PO ROWS UNBOUNDED PRECEDING )**

**ORDER BY custid, orderdate, orderid;**

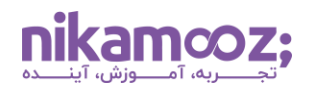

definition name window ها در عبارت WINDOW زیاد نیست. به عنوان مثال، کد زیر به لحاظ سینتکس معتبر است و همان معنای کوئری باال را دارد:

**SELECT orderid, custid, orderdate, qty, val, ROW\_NUMBER() OVER PO AS ordernum, MAX(orderdate) OVER P AS maxorderdate, SUM(qty) OVER POF AS runsumqty, SUM(val) OVER POF AS runsumval FROM Sales.OrderValues WHERE custid IN (1, 2) WINDOW POF AS ( PO ROWS UNBOUNDED PRECEDING ), PO AS ( P ORDER BY orderdate, orderid ), P AS ( PARTITION BY custid ) ORDER BY custid, orderdate, orderid;**

توجه داشته باشید، هر چند، شما نمیتوانید از چندین window name reference در یک window name ن specification استفاده کنید. شما فقط به یک reference name window محدود شدهاید. به عنوان مثال، کد زیر به این دلیل معتبر نیست:

**SELECT orderid, custid, orderdate, qty, val, SUM(qty) OVER ( P O F ) AS runsumqty, SUM(val) OVER ( P O F ) AS runsumval FROM Sales.OrderValues WHERE custid IN (1, 2) WINDOW P AS ( PARTITION BY custid ), O AS ( ORDER BY orderdate, orderid ), F AS ( ROWS UNBOUNDED PRECEDING ) ORDER BY custid, orderdate, orderid;**

این کد خطای زیر را ایجاد می کند:

**Msg 102, Level 15, State 1, Line 106 Incorrect syntax near 'O'.**

شما مجاز به ترکیب یک window name و عناصر بیشتر، در window specification هستید، مانند زیر:

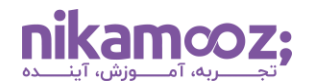

**SELECT orderid, custid, orderdate, qty, val, ROW\_NUMBER() OVER ( P ORDER BY orderdate, orderid ) AS ordernum, MAX(orderdate) OVER P AS maxorderdate FROM Sales.OrderValues WHERE custid IN (1, 2) WINDOW P AS ( PARTITION BY custid ) ORDER BY custid, orderdate, orderid;**

این کوئری خروجی زیر را تولید می کند

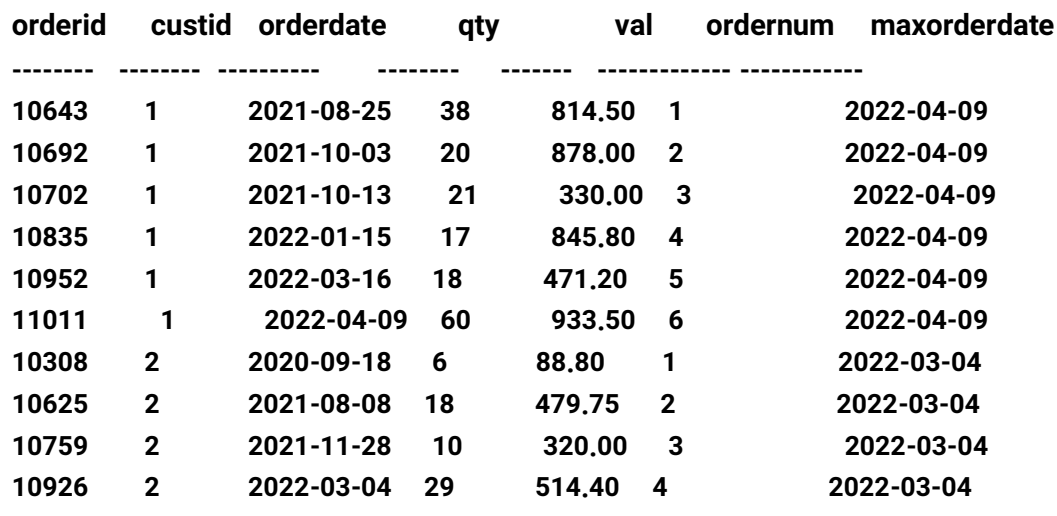

همان طور که قبلاً اشاره کردم، وقتی window specification تمام window specification را نشان می دهد، مانند تابع MAX در این کوئری، نام window را دقیقا بعد از عبارت OVER بدون پرانتز مشخص می کنید. اما هنگامی که نام window تنها بخشی از window است، مانند تابع ROW\_NUMBER در این کوئری، نام window را مشخص میکنید و بقیه عناصر window را در داخل پرانتز قرار می دهید.

در حال حاضر، شما می دانید که مجاز به تعریف بازگشتی یک نام window بر اساس دیگری هستید. با این حال، در صورتی که این روال بازگشتی واضح نباشد، ارجاعات سیکلی مجاز نیستند. به عنوان مثال، کوئری زیر معتبر است زیرا تعاریف نام پنجره واضح هستند و سیکلی نیستند:

**SELECT 'This is valid' WINDOW W1 AS (), W2 AS (W1), W3 AS (W2);**

این کوئری خروجی زیر را تولید می کند:

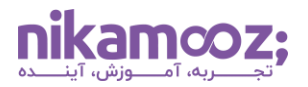

**-------------**

**This is valid**

با این حال، کوئری زیر نامعتبر است زیرا تعاریف نام window به صورت سیکلی است:

**SELECT 'This is invalid' WINDOW W1 AS (W2), W2 AS (W3), W3 AS (W1);**

این کوئری خروجی زیر را تولید می کند:

### **Msg 5365, Level 15, State 1, Line 108**

**Cyclic window references are not permitted.**

در نهایت، به دامنه name window های تعریف شده دقت کنید. به عنوان مثال، اگر یک name window را در کوئری داخلی یک CTE، جدول مشتق شده، view یا به صورت function valued table inline تعریف کنید، کوئری بیرونی، name window داخلی را تشخیص نخواهد داد. به عنوان مثال، کوئری زیر به این دلیل نامعتبر است:

### **WITH C AS**

```
(
```

```
 SELECT orderid, custid, orderdate, qty, val,
   SUM(qty) OVER W AS runsumqtyall
  FROM Sales.OrderValues
  WHERE custid IN (1, 2)
  WINDOW W AS ( PARTITION BY custid 
          ORDER BY orderdate, orderid
          ROWS UNBOUNDED PRECEDING )
)
SELECT *,
```
 **SUM(qty) OVER W AS runsumqty22 FROM C WHERE orderdate >= '20220101';**

این کوئری خروجی زیر را تولید می کند:

**Msg 5362, Level 15, State 3, Line 172 Window 'W' is undefined.**

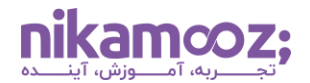

**WITH C AS**

شماره مقاله: 94135

```
شما باید window name ای را که می خواهید، در هر یک از دامنههایی که می خواهید از آن استفاده کنید، تعریف
                                                                                           کنید، مانند زیر:
```
**( SELECT orderid, custid, orderdate, qty, val, SUM(qty) OVER W AS runsumqtyall FROM Sales.OrderValues WHERE custid IN (1, 2) WINDOW W AS ( PARTITION BY custid ORDER BY orderdate, orderid ROWS UNBOUNDED PRECEDING ) ) SELECT \*, SUM(qty) OVER W AS runsumqty22 FROM C**

**WHERE orderdate >= '20220101' WINDOW W AS ( PARTITION BY custid ORDER BY orderdate, orderid ROWS UNBOUNDED PRECEDING );**

این کوئری خروجی زیر را تولید می کند:

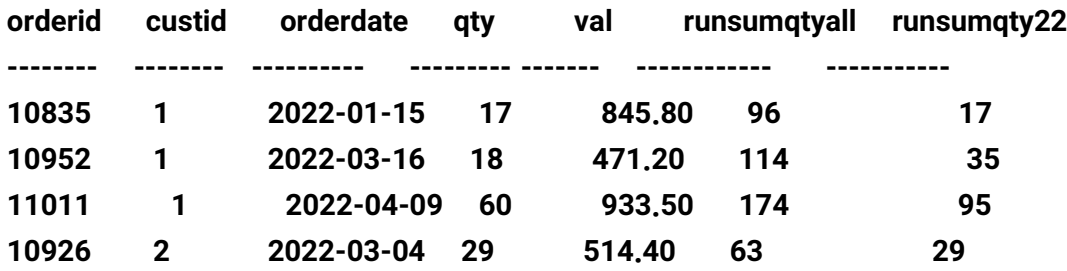

هر یک از دامنه ها نام پنجره خود را W تعریف می کنند و الزم نیست آنها بر اساس مشخصات یکسانی باشند )اگرچه در این مثال هستند(.

## **Windowing NULL Treatment**

Treatment NULL بخشی از استاندارد SQL IEC/ISO است و برای افست توابع window، شامل VALUE\_FIRST، VALUE\_LAST، LAG و LEAD در دسترس است. این عبارت دارای سینتکس زیر است:

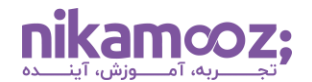

# **<function>(<scalar\_expression>[, <other args>]) [IGNORE NULLS | RESPECT NULLS] OVER( <specification> )**

گزینه NULLS RESPECT پیش فرض است و به این معنی است که شما می خواهید تابع، مقدار <expression\_scalar <را برگرداند، خواه NULL یا NULL-non باشد.

گزینه NULLS IGNORE قابلیت جدیدی را معرفی می کند که برنامه نویسان مدت ها بود مشتاقانه منتظر اضافه شدن آن در SQL-T بودند. این گزینه بدان معنی است که شما می خواهید تابع، مقدار <expression\_scalar <را در صورت NULL-non برگرداند. با این حال، اگر NULL باشد، می خواهید که تابع به روال خود ادامه داده تا زمانی که یک مقدار NULL-non پیدا شود. اگر مقدار NULL-non پیدا نشد، یک NULL برمی گرداند.

برای نشان دادن کاربرد این عبارت، از جدولی به نام 1T در ادامه مقاله استفاده می کنم. برای ایجاد و پر کردن 1T از کد زیر استفاده کنید:

**DROP TABLE IF EXISTS dbo.T1;**

```
CREATE TABLE dbo.T1
(
  id INT NOT NULL CONSTRAINT PK_T1 PRIMARY KEY,
  col1 INT NULL,
  col2 INT NULL
);
GO
```
**INSERT INTO dbo.T1(id, col1, col2) VALUES ( 2, NULL, 200),**

 **( 3, 10, NULL), ( 5, -1, NULL), ( 7, NULL, 202), (11, NULL, 150), (13, -12, 50), (17, NULL, 180), (19, NULL, 170), (23, 1759, NULL);**

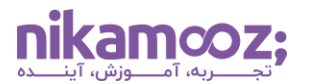

فرض کنید ستون id نشان دهنده ترتیب وقوع رویدادهای ثبت شده در 1T است. هر ردیف نشان دهنده رویدادی است که در آن یک یا چند مقدار attribute تغییر کرده است. NULL به این معنی است که attributeآخرین مقدار NULL-non را که تا آن لحظه داشته است را همچنان حفظ کرده است.

```
فرض کنید باید آخرین مقدار 1col یعنی 1lastknowncol را به صورت NULL-non در هر رویداد برگردانید. بدون 
                     استفاده از Treatment NULL، باید از یک تکنیک نسبتًا پیچیده مانند موارد زیر استفاده کنید:
```

```
WITH C AS
(
  SELECT id, col1,
   MAX(CASE WHEN col1 IS NOT NULL THEN id END)
    OVER(ORDER BY id
       ROWS UNBOUNDED PRECEDING) AS grp
  FROM dbo.T1
)
SELECT id, col1,
  MAX(col1) OVER(PARTITION BY grp
          ORDER BY id
           ROWS UNBOUNDED PRECEDING) AS lastknowncol1
FROM C;
```
اگر قبلاً با این تکنیک آشنا نیستید، درک منطق آن ممکن است کمی برایتان پیچیده باشد.

این کد خروجی زیر را تولید می کند:

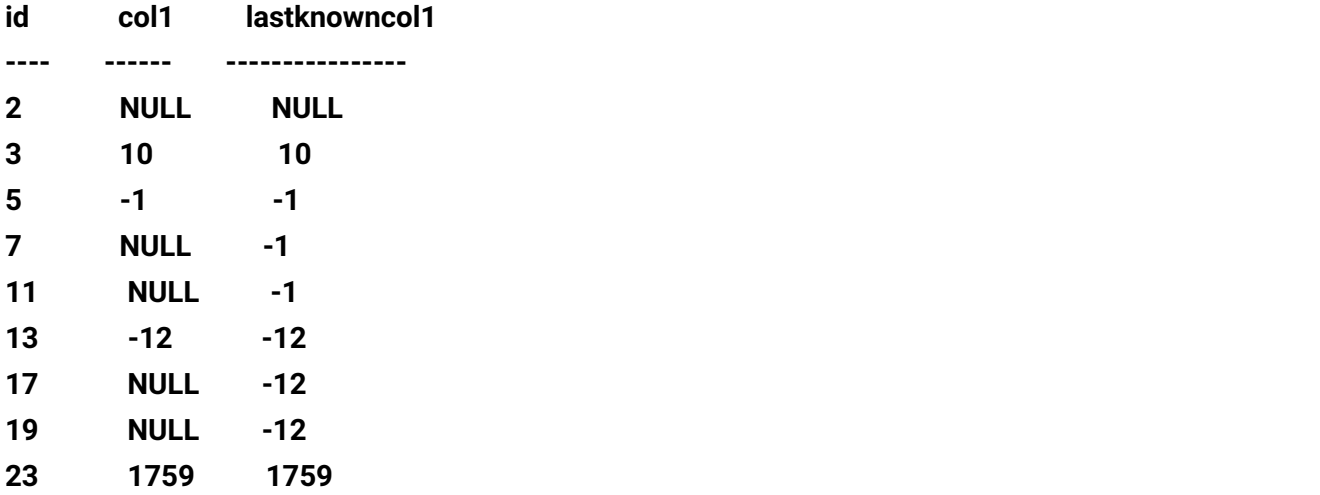

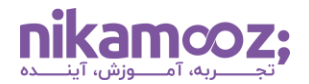

با استفاده از به Treatment NULL، می توانید به راحتی با استفاده از تابع VALUE\_LAST با گزینه NULLS IGNORE به همان خروجی باال، دست پیدا کنید. کد به صورت زیر خواهد بود:

**SELECT id, col1,**

 **LAST\_VALUE(col1) IGNORE NULLS OVER( ORDER BY id ROWS UNBOUNDED PRECEDING ) AS lastknowncol FROM dbo.T1;**

البته اگر بخواهید این منطق را برای چندین attribute اعمال کنید، تفاوت چشمگیرتر خواهد بود.

بدون استفاده از Treatment NULL، از کد زیر برای برگرداندن آخرین مقادیر ستون های 1col و 2col یعنی 1lastknowncol و 2lastknowncol استفاده می کنیم:

```
WITH C AS
(
  SELECT id, col1, col2,
   MAX(CASE WHEN col1 IS NOT NULL THEN id END)
    OVER(ORDER BY id
       ROWS UNBOUNDED PRECEDING) AS grp1,
   MAX(CASE WHEN col2 IS NOT NULL THEN id END)
    OVER(ORDER BY id
       ROWS UNBOUNDED PRECEDING) AS grp2
  FROM dbo.T1
)
SELECT id,
  col1,
  MAX(col1) OVER(PARTITION BY grp1
          ORDER BY id
           ROWS UNBOUNDED PRECEDING) AS lastknowncol1,
  col2,
  MAX(col2) OVER(PARTITION BY grp2
          ORDER BY id
           ROWS UNBOUNDED PRECEDING) AS lastknowncol2
FROM C;
```
این کد خروجی زیر را تولید می کند:

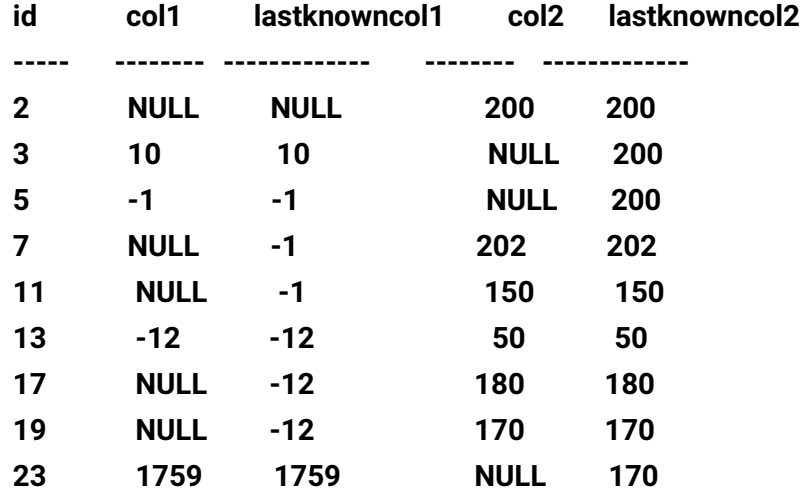

همچنین باید توجه داشته باشید که حتی اگر جدول 1T دارای یک ایندکس با id به عنوان کلید باشد، هر یک از lastknown های attribute در کوئری بالا منجر به یک عملگر explicit sorting در plan میشود. همان طور که در شکل زیر نشان داده شده است.

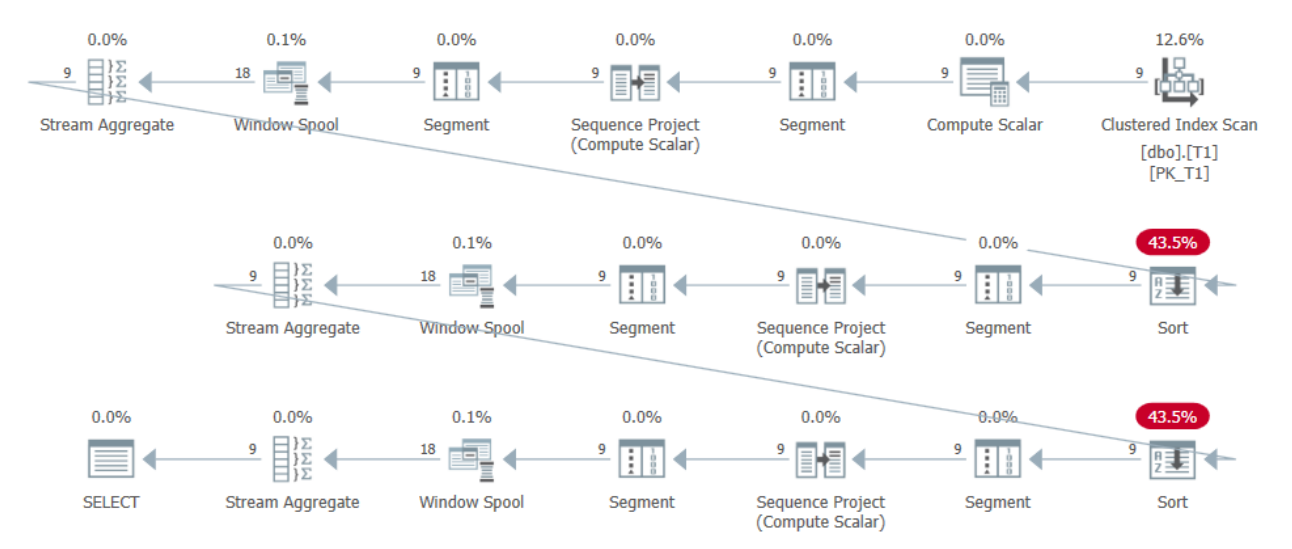

این واقعیت، باعث می شود که این راه حل با سربار باالیی همراه باشد. در ادامه از راه حل جایگزین، یعنی استفاده از Treatment NULL را خواهیم داشت:

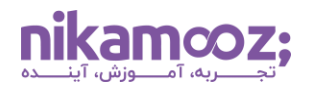

**SELECT id, col1, LAST\_VALUE(col1) IGNORE NULLS OVER W AS lastknowncol1, col2, LAST\_VALUE(col2) IGNORE NULLS OVER W AS lastknowncol2 FROM dbo.T1 WINDOW W AS ( ORDER BY id ROWS UNBOUNDED PRECEDING );**

این راهحل بسیار کوتاهتر است و بهینهسازی توابع با این گزینه میتواند به اسکن مرتبسازی یک ایندکس تکیه کند و بنابراین از sorting explicit، اجتناب شود. همان طور که در plan این کوئری در شکل زیر نشان داده شده است.

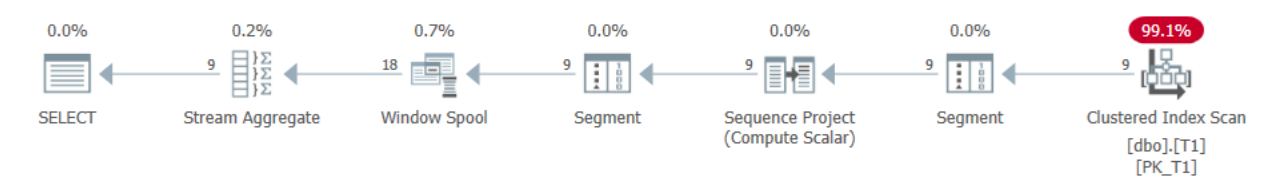

همان طور که گفته شد، treatment NULL برای افست همه توابع window شامل )VALUE\_FIRST، VALUE\_LAST، LAG و LEAD )در دسترس است. در اینجا یک مثال با استفاده از LAG برای برگرداندن مقدار prevknowncol آورده شده است:

**SELECT id, col1,** 

 **LAG(col1) IGNORE NULLS OVER ( ORDER BY id ) AS prevknowncol1 FROM dbo.T1;**

این کد خروجی زیر را تولید می کند:

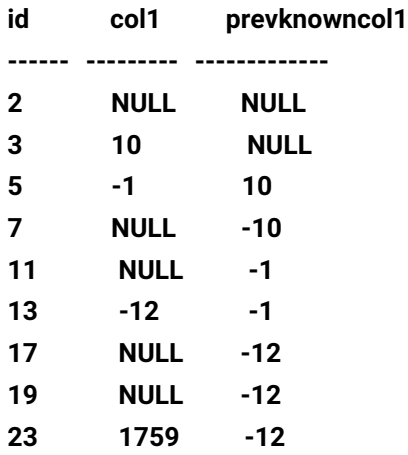

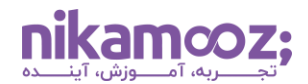

با توضیحات ارائه شده در این مقاله مطمئنم قصد ندارید این مثال را بدون استفاده از treatment NULL انجام دهید.

## **جمعبندی**

در این مقاله به بهبودهای SQL-T در 2022 Server SQL در مورد توابع window و مدیریت NULL پرداخته شد. در این مقاله روی دو مفهوم زیر صحبت شد:

• استفاده مجدد بخشی از definition window و یا کل آن